# Kofax Power PDF Standard, Advanced and Standard for Mac

|                                                                                                    | Kofax Power PDF<br>Standard | Kofax Power PDF<br>Advanced | Kofax Power PDF<br>Standard for Mac |
|----------------------------------------------------------------------------------------------------|-----------------------------|-----------------------------|-------------------------------------|
| Compatibility                                                                                                    |                             | ·                           |                                     |
| Familiar OS-like user interface to minimize learning curve and maximize productivity (Microsoft Office-style ribbon for Windows, MacOS for Mac)                                                                                     | •                           | •                           | •                                   |
| Microsoft Windows 10 touch-enabled device support with "Touch Mode" option                                                                                                    | •                           | •                           | Unique to Windows                   |
| Compatible with Microsoft Windows 7, 8, 8.1, 10                                                                                                    | •                           | •                           | Unique to Windows                   |
| Compatible with MacOS 10.14 (Mojave), 10.13 (High Sierra), MacOS 10.12 (Sierra)                                                                                                    | Unique to Mac               | Unique to Mac               | •                                   |
| Compatible with Microsoft Office 2010, 2013 and 2016                                                                                                    | •                           | •                           | Office for Mac<br>2011, 2016        |
| Integrated create and convert add-ons for Microsoft Word, Excel, PowerPoint, Outlook and Internet Explorer                                                                                                    | •                           | •                           | •                                   |
| Supports OpenText eDOCS, Enterprise Connect, OnBase, iManage Work, Livelink, NetDocuments, Worldox, Documentum, Xerox DocuShare, Therefore, Office 365 and SharePoint Document Management Systems Document Management Systems (DMS) |                             | •                           |                                     |
| Supports Evernote, Box, Google Drive and Microsoft OneDrive cloud storage services                                                                                                    | •                           | •                           | •                                   |
| Supports LexisNexis CaseMap                                                                                                    |                             | •                           |                                     |
| Supports a subset of JavaScript                                                                                                    | •                           | •                           | •                                   |
| Support for movies and audio embedded in a PDF                                                                                                    | •                           | •                           | •                                   |
| Support for Microsoft Silverlight                                                                                                    | •                           | •                           | Unique to Windows                   |
| Support for limited set of 3D content embedded in a PDF                                                                                                    | •                           | •                           | •                                   |
| Support for viewing the latest Adobe PDF portfolio animations and graphics                                                                                                    | •                           | •                           | •                                   |
| PDF/A compliance checking for the full range of PDF/A-1, PDF/A-2 and PDF/A-3 levels, as well as PDF/E, PDF/X, PDF/UA PDF sub-standards                                                                                              |                             | •                           | •                                   |
| Online Help to ensure users have access to the latest information                                                                                                    | •                           | •                           | •                                   |
| PDF creation                                                                                                    |                             |                             |                                     |
| Create PDF documents from any application that prints                                                                                                    | •                           | •                           | MacOS Feature                       |
| Create PDF documents directly from your scanner                                                                                                    | •                           | •                           | •                                   |
| One-click professional scanning with auto find-and-mark technology                                                                                                    | •                           | •                           | •                                   |

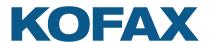

1

|                                                                                                    | Kofax Power PDF<br>Standard | Kofax Power PDF<br>Advanced | Kofax Power PDF<br>Standard for Mac |
|----------------------------------------------------------------------------------------------------|-----------------------------|-----------------------------|-------------------------------------|
| Proofread text recognition results automatically after scanning and review and correct suspected errors | •                           | •                           |                                     |
| Support for WIA, TWAIN and ISIS scanners                                                                | •                           | •                           | TWAIN                               |
| One-step PDF creation from Microsoft Word, Excel and PowerPoint                                         | •                           | •                           | •                                   |
| Create and send PDF-to-email attachment with Microsoft Outlook                                          | •                           | •                           | •                                   |
| One-step PDF creation & archive of Microsoft Outlook & Lotus Notes emails                               | •                           | •                           |                                     |
| One-step PDF creation from web pages from Internet Explorer,<br>Firefox and Chrome                      | •                           | •                           | •                                   |
| Retain hyperlinks embedded in web pages when converting to PDF                                          | •                           | •                           | •                                   |
| Batch create PDF from multiple files and file types                                                     | •                           | •                           |                                     |
| Watched folder processing to automate routine PDF and TIFF creation tasks from a wide range of formats  |                             | •                           |                                     |
| Create a single PDF document by merging multiple files                                                  | •                           | •                           | •                                   |
| Support for creating PDF Version 1.3, 1.4, 1.5, 1.6 and 1.7 files                                       | •                           | •                           | •                                   |
| Create ISO-standard PDF/A files (PDF/A-1, PDF/A-2 and PDF/A-3 levels)                                   | •                           | •                           | •                                   |
| Create and send PDF portfolios                                                                          | •                           | •                           | •                                   |
| Create and send compact, compressed PDFs                                                                | •                           | •                           | •                                   |
| Create PDF-MRC high compression color PDF image files (up to 8x smaller)                                | •                           |                             |                                     |
| Create assistant desktop utility                                                                        | •                           | •                           | Unique to Windows                   |
| Customizable PDF creation profiles                                                                      | •                           | •                           | •                                   |
| Merge PDF image files with PDF text files                                                               | •                           | •                           |                                     |
| Insert pre-made and custom watermarks at creation                                                       | •                           | •                           | •                                   |
| Apply security settings at creation                                                                     | •                           | •                           | •                                   |
| Add custom headers & footers to PDF documents (page numbering)                                          | •                           | •                           | •                                   |
| Adjust compression levels for smaller files                                                             | •                           | •                           | •                                   |
| Preserve hyperlinks and metadata; add bookmarks and comments from Microsoft Word, Excel and PowerPoint  | •                           | •                           |                                     |
| PDF security and signing                                                                                |                             |                             |                                     |
| Add passwords with 128-bit and 256-bit AES secure encryption and permission controls to PDF files       | •                           | •                           | •                                   |
| Create and apply self-sign digital signatures                                                           | •                           | •                           | •                                   |
| Sign and send PDFs for signature with integrated DocuSign® actions                                      |                             | •                           |                                     |
| Microsoft Crypto API/3rd-party digital signature compatibility                                          | •                           | •                           | Unique to Windows                   |

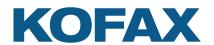

|                                                                                                    | Kofax Power PDF<br>Standard | Kofax Power PDF<br>Advanced | Kofax Power PDF<br>Standard for Mac |
|----------------------------------------------------------------------------------------------------|-----------------------------|-----------------------------|-------------------------------------|
| Add, manage, view and navigate document digital signatures                                                                                        | •                           | •                           | •                                   |
| Drag and drop security profiles to quickly and easily secure documents                                                                            | •                           | •                           |                                     |
| Support for FileOpen-protected documents (digital rights management)                                                                              |                             | •                           |                                     |
| View protected PDF files & apply protection to PDF documents using Microsoft Active Directory or Microsoft Azure Rights Management Services (RMS) |                             | •                           | Unique to Windows                   |
| Create and view PDF files according to RMS account restrictions                                                                                   |                             | •                           | Unique to Windows                   |
| Enable server side protection to be applied to PDF documents stored on SharePoint 2007/2010/2013 using AD RMS                                     |                             | •                           | Unique to Windows                   |
| DMS password retention                                                                                                    |                             | •                           |                                     |
| Redact text and graphics from PDF files                                                                                                    |                             | •                           | •                                   |
| Apply redaction text properties including color, redaction codes and custom overlay text                                                          |                             | •                           | Color Block<br>or Erase             |
| Inspect document to remove comments and metadata (private data)                                                                                   | •                           | •                           | •                                   |
| Organize and manage a library of security profiles                                                                                                | •                           | •                           |                                     |
| Organize and manage a library of digital signatures                                                                                               | •                           | •                           |                                     |
| Organize and manage a library of PDF security envelopes                                                                                           | •                           | •                           |                                     |
| PDF conversion                                                                                                    |                             |                             |                                     |
| Convert PDF to Word (.doc, .docx)                                                                                                    | •                           | •                           | •                                   |
| Convert PDF to Excel workbooks and worksheets (.xls, .xlsx)                                                                                       | •                           | •                           | •                                   |
| Convert multipage PDF table or spreadsheet into single Microsoft Excel doc                                                                        | •                           | •                           | •                                   |
| Convert PDF to PowerPoint (.pptx)                                                                                                    | •                           | •                           | •                                   |
| Convert PDF to WordPerfect (.wpd)                                                                                                    | •                           | •                           | •                                   |
| Convert PDF to XPS (.xps)                                                                                                    | •                           | •                           |                                     |
| Convert XPS to PDF                                                                                                    | •                           | •                           |                                     |
| Convert PDF files without running Microsoft applications                                                                                          | •                           | •                           | •                                   |
| Auto-detects scanned (image) PDF files and offers to convert them to searchable PDF files                                                         | •                           | •                           | •                                   |
| Convert scanned (image) PDF files to searchable PDF files (text over image)                                                                       | •                           | •                           | •                                   |
| Convert scanned (image) PDF files to editable PDF files and other formats                                                                         | •                           | •                           | •                                   |
| Convert scanned color (image) PDF files to compressed MRC-PDF files (average 8x smaller)                                                          | •                           | •                           |                                     |
| Proofread and correct text after OCR conversion to searchable PDF                                                                                 | •                           | •                           | •                                   |
| Batch conversion of PDF files to target formats                                                                                                   | •                           | •                           | •                                   |

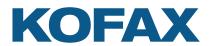

### S O L U T I O N C O M P A R I S O N

|                                                                                                    | Kofax Power PDF<br>Standard | Kofax Power PDF<br>Advanced | Kofax Power PDF<br>Standard for Mac  |
|----------------------------------------------------------------------------------------------------|-----------------------------|-----------------------------|--------------------------------------|
| Batch conversion of PDF files into a single document                                                                                                    | •                           | •                           | •                                    |
| Batch convert to single page TIFF files                                                                                                    |                             | •                           | •                                    |
| Batch conversion of TIFF files to image-only or searchable PDFs and PDF conversion to TIFF                                                                                              |                             | •                           |                                      |
| Superior conversion accuracy with OmniPage OCR engine                                                                                                    | •                           | •                           | •                                    |
| Convert Assistant / Batch OCR desktop utility                                                                                                    | •                           | •                           | •                                    |
| Retains columns, tables, images and graphics (.doc, .docx, .wpd)                                                                                                    | •                           | •                           | •                                    |
| Retains linked text flow of columns within a document (.doc, .docx, .wpd)                                                                                                    | •                           | •                           |                                      |
| Retains headers and footers (.doc, .docx, .wpd)                                                                                                    | •                           | •                           |                                      |
| Legal pleading conversion with stamp and line numbering options (Convert Assistant)                                                                                                    | •                           | •                           | •                                    |
| Retains number formats in Excel (currency, percentage, etc.)                                                                                                    | •                           | •                           |                                      |
| Retains hyperlinks (.doc, .docx, .wpd, .xls, .xslx)                                                                                                    | •                           | •                           |                                      |
| Extract tables from a PDF file and place into Excel or Word                                                                                                    | •                           | •                           |                                      |
| Convert a select area of a page using OCR and convert to Word, Excel, PowerPoint, WordPerfect—for scanned (image) PDF files as well as text-based PDF files                             |                             | •                           |                                      |
| Convert and save PDF to audio file (.mp3)                                                                                                    | •                           | •                           |                                      |
| PDF editing and assembly                                                                                                    |                             |                             |                                      |
| Edit your PDF files like in a word processor using the Advanced Editor                                                                                                    | •                           | •                           | •                                    |
| Manage pages in a document (reorder, insert, extract, crop, rotate & delete)                                                                                                    | •                           | •                           | •                                    |
| Assemble documents in document assembly view (insert, extract, replace, delete, split, renumber, manage headers/footers, drag and drop pages)                                           | •                           | •                           | •                                    |
| Tabbed document previews let you see all your document pages in a floating dialog box to make the most of your screen real estate                                                       | •                           | •                           |                                      |
| Batch process multiple documents at a time with varied commands (insert, extract and delete pages; apply watermarks and stamps; search and redact; remove document elements; and print) | No redaction                | •                           | •                                    |
| Create custom batch sequence workflows and apply them as watched folder commands                                                                                                    |                             | •                           | with AppleScript /<br>Folder Actions |
| Add, manage, view and navigate document bookmarks                                                                                                    | •                           | •                           | •                                    |
| Add, manage, view and navigate document destinations                                                                                                    | •                           | •                           | •                                    |
| Support for XMP (Extensible Metadata Platform) metadata in the document                                                                                                    | •                           | •                           | •                                    |
| Edit, cut, copy and paste text                                                                                                    | •                           | •                           | •                                    |
| Move, resize, rotate, flip, order, group, set transparency, cut, copy and paste graphics and images                                                                                     | •                           | •                           | •                                    |

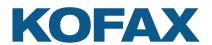

|                                                                                                    | Kofax Power PDF<br>Standard | Kofax Power PDF<br>Advanced | Kofax Power PDF<br>Standard for Mac  |
|----------------------------------------------------------------------------------------------------|-----------------------------|-----------------------------|--------------------------------------|
| Document splitting by page range, blank page, page contents, bookmarks, or file size                                                                                                    | •                           | •                           | with AppleScript                     |
| Extraction by page range, blank page, page contents, or bookmarks                                                                                                    | •                           | •                           | with AppleScript                     |
| Maintain document links and bookmarking when replacing pages in a document                                                                                                    | •                           | •                           | •                                    |
| Manage document layers. Turn on/off, show/hide and lock/unlock layers in PDF files created by programs such as AutoCAD, Microsoft Visio and Microsoft Project. Select, re-order, delete or merge layers, view and modify properties of layers and even control layers for printing. | •                           | •                           |                                      |
| Reduced file sizes (PDF Optimizer on Win, Quartz Filter or Resampling on Mac)                                                                                                    | •                           | •                           | •                                    |
| Reduce the file size of one or a batch of PDF files                                                                                                    | •                           | •                           | with AppleScript /<br>Folder Actions |
| Custom actions for bookmarks or hyperlinks (open a file, play a sound, go to a web page, etc.)                                                                                                    | •                           | •                           |                                      |
| Attach application files or sounds to a PDF                                                                                                    | •                           | •                           | •                                    |
| Fix PDF/A compliance problems with the compliance checker or via the Save As PDF/A command                                                                                                    |                             | •                           |                                      |
| Bates stamping with advanced formatting and page positioning                                                                                                    |                             | •                           | •                                    |
| PDF review and collaboration                                                                                                    |                             |                             |                                      |
| Perform intelligent Looks Like Search to quickly find content, like phone numbers, email addresses and Social Security numbers, via an alphanumeric pattern rather than exact text. Choose from predefined patterns or create your own patterns.                                    | •                           | •                           |                                      |
| Automatically highlight, cross-out, underline or redact search results for faster, easier PDF review and editing                                                                                                    | Except for redaction        | •                           | •                                    |
| Preview PDF email attachments in Microsoft Outlook                                                                                                    | •                           | •                           |                                      |
| Instant access to frequently used PDF files and online PDF files (URLs) with favorites menu                                                                                                    | •                           | •                           |                                      |
| Side-by-side document comparison (PDF to PDF and PDF to Word)                                                                                                    | •                           | •                           |                                      |
| Open files directly from a DMS via document comparison's "Browse" buttons                                                                                                    |                             | •                           | Unique to Windows                    |
| Open and save files through the File menu to DMS                                                                                                    |                             | •                           | Unique to Windows                    |
| Open and save files through the File menu to popular cloud document storage services: Box, Evernote, Google Drive and Microsoft OneDrive                                                                                                    | •                           | •                           | MacOS Feature                        |
| Save, track and open revisions within a PDF document                                                                                                    | •                           | •                           | •                                    |
| Add, manage, view and navigate document comments                                                                                                    | •                           | •                           | •                                    |
| Familiar comment and markup tools (notes, text boxes, typewriter, callouts, highlight, text underline, cross-out, stamps)                                                                                                    | •                           | •                           | •                                    |
| Automatically populate comments with highlighted and annotated text                                                                                                    | •                           | •                           | •                                    |
| Create new stamps from selected page elements                                                                                                    | •                           | •                           |                                      |

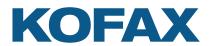

|                                                                                                    | Kofax Power PDF<br>Standard | Kofax Power PDF<br>Advanced | Kofax Power PDF<br>Standard for Mac |
|----------------------------------------------------------------------------------------------------|-----------------------------|-----------------------------|-------------------------------------|
| Select date and time formats for new dynamic stamps                                                | •                           | •                           |                                     |
| Apply stamps to one or all pages                                                                   | •                           | •                           | •                                   |
| Organize and manage a library of stamps                                                            | •                           | •                           | •                                   |
| Spellchecking for comments and form fields                                                         | •                           | •                           | MacOS Feature                       |
| Migrate comments from one PDF file to another for ease of collaboration & review                   | •                           | •                           |                                     |
| Drawing (comment) tools including lines, arrow, rectangles, pencil, oval, polygon and cloud        | •                           | •                           | •                                   |
| Measuring tool (with save as comment)                                                              | •                           | •                           | •                                   |
| Print with comments and form fields                                                                | •                           | •                           | •                                   |
| Organize and manage a library of watermarks                                                        | •                           | •                           |                                     |
| Working with PDF files                                                                             |                             |                             |                                     |
| PDF viewing of all PDF types                                                                       | •                           | •                           | •                                   |
| "Find a tool" search capability                                                                    | •                           | •                           | MacOS Feature:<br>Customize Toolbar |
| Customizable Quick Access toolbar with shortcuts to the features and capabilities for each user    | •                           | •                           | MacOS Feature:<br>Customize Toolbar |
| Advanced search and indexing for documents, text within a document, comments and bookmarks         | •                           | •                           | •                                   |
| Search results list and screen highlighting of found words in the document                         | •                           | •                           | •                                   |
| iFilter utility for SharePoint for indexing and rapidly finding PDFs on SharePoint 2007/2010/2013  |                             | •                           | Unique to Windows                   |
| Open PDF files created from Microsoft Office without having to save them first                     | •                           | •                           | •                                   |
| Limit file open and save locations to certain folders only                                         | •                           | •                           | Unique to Windows                   |
| Send a PDF file to a fax machine via email                                                         | •                           | •                           | •                                   |
| Support for network scanning and eCopy ShareScan with monitored Scan Inboxes                       |                             | •                           | Unique to Windows                   |
| Support for Kofax AutoStore workflows through AutoCapture tool panel                               |                             | •                           | Unique to Windows                   |
| PDF forms                                                                                          |                             |                             |                                     |
| Automatic conversion of a PDF file into a fillable PDF form                                        | •                           | •                           | •                                   |
| Intelligent creation of check boxes and radio buttons                                              | •                           | •                           | •                                   |
| Support for Adobe dynamic forms (XFA)                                                              | •                           | •                           | •                                   |
| Draw and edit form controls (text fields, buttons, drop down lists, check boxes and radio buttons) | •                           | •                           | •                                   |
| Edit text & object attributes (font, color, line weight, display and print options)                | •                           | •                           | •                                   |

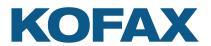

### S O L U T I O N C O M P A R I S O N

|                                                                                                    | Kofax Power PDF<br>Standard | Kofax Power PDF<br>Advanced | Kofax Power PDF<br>Standard for Mac |
|----------------------------------------------------------------------------------------------------|-----------------------------|-----------------------------|-------------------------------------|
| Digital signatures for forms                                                                        | •                           | •                           | •                                   |
| Custom actions on form objects (import form data, play a sound, open a file, open a web page, etc.) | •                           | •                           | Scripting required                  |
| Export form data from one or multiple filled-in PDF forms                                           | •                           | •                           | •                                   |
| Limited JavaScript support                                                                          | •                           | •                           | •                                   |
| Set tab order for form fields                                                                       | •                           | •                           | •                                   |
| Accessibility                                                                                       |                             |                             |                                     |
| Certified Section 508-compliant user interface                                                      | •                           | •                           | •                                   |
| Create Section 508-accessible tagged PDF files                                                      | •                           | •                           | •                                   |
| Adjustable high-contrast mode for PDF documents                                                     | •                           | •                           |                                     |
| Edit PDF tags                                                                                       | •                           | •                           |                                     |
| Adjust or define reading order of document content using Reading Order panel                        |                             | •                           |                                     |
| Verify accessibility of PDF documents                                                               |                             | •                           |                                     |
| Read document aloud—Text-to-speech capability                                                       | •                           | •                           | •                                   |
| Deployment and Customization                                                                        |                             |                             |                                     |
| Support for Citrix and Remote Desktop Services (thin client deployment/use)                         |                             | •                           | Unique to Windows                   |
| Support for Microsoft Application Virtualization                                                    |                             | •                           | Unique to Windows                   |
| Installation Customization Kit to easily control the deployable options for each department         |                             | •                           | Unique to Windows                   |
| Read-only mode to enforce compliance and help control best practices and regulatory mandates        |                             | •                           | Unique to Windows                   |
| Install or disable plugins and application functions (Customization Kit)                            |                             | •                           | Unique to Windows                   |
| Install selected DMS connectors only (Customization Kit)                                            |                             | •                           | Unique to Windows                   |
| API capabilities (Programming interface)                                                            |                             | •                           | Unique to Windows                   |

This comparison chart is not an exhaustive list of any and all features and functions of each product listed, it is merely an indication of the minimum features and functions for comparison purposes.

For more information on Kofax Power PDF, please visit Kofax.com.

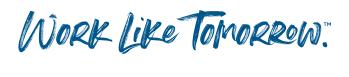

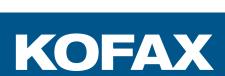